#### **אינטרנט: בניית אתר**

#### מרצה: שי שקרוב

# **עקרונות לבנייה, בדיקה ושיפור של תוכן אתרים**

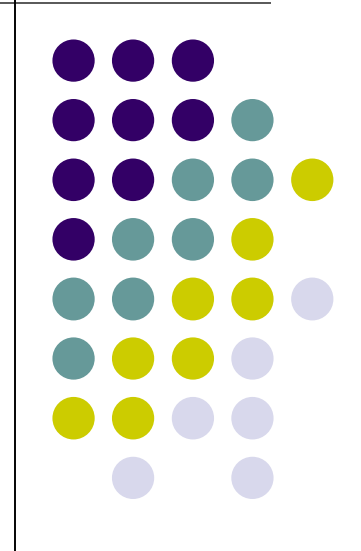

# **חוקים בסיסיים לעיצוב אתרים**

- מסר עיקרי ברור בכל דף, ובעיקר בדף הראשי.
	- קלות התמצאות וניווט.
		- מבנה אתר אחיד.
	- תיבת חיפוש בכל דף.
		- סרגלי ניווט בכל דף.
			- מפת אתר.

#### **חוקים בסיסיים לעיצוב אתרים**

- אתר עולה מהר וללא תקלות.
	- משקל גרפי נמוך.
	- תאימות לדפדפנים שונים.
		- התאמה לסלולר.
- עיצוב נקי ופשוט: תנו למידע / למוצר להעביר את המסר.
	- [אתר נגיש.](http://www.nagish.org.il/)

# **כללים בסיסיים לקידום אתרים**

- חשוב להופיע בדף התוצאות הראשון.
- תוצאות החיפוש האורגניות מבוססות על אלגוריתם סודי של Google לדירוג האתרים, שמשתנה מדי כמה חודשים.
	- Google מעוניינת שאתרים יעוצבו כך שיהיה לה ברור האם הם רלוונטיים למילות חיפוש מסוימות.
- לכן אין לחברה התנגדות עקרונית לעבודת מקדמי אתרים.
- מצד שני, Google מנסה למנוע מניפולציות לשיפור דירוג של אתר בתוצאות החיפוש, בצורה לא הגונה.
	- !מענישה Google

# **כללים בסיסיים לקידום אתרים מילות מפתח )מילות חיפוש(**

- ככל שמילות המפתח מופיעות יותר פעמים בדף, הדירוג שלו בתוצאות החיפוש יהיה גבוה יותר.
- חשוב שמילות המפתח תופענה ככותרות בתוך הדף ובפרט בחלק העליון שלו.
	- חשוב שמילות המפתח תופענה בכותרת של האתר )מוצגת לרב בפס הכחול של הדפדפן(.
		- לא להגזים.
- ניתן לשלב מילות מפתח ייחודיות עם פרסום מסורתי.

## **כללים בסיסיים לקידום אתרים PageRank**

- ככל שלדף יש יותר הפניות מדפים אחרים, הדירוג שלו יהיה גבוה יותר.
	- אם בדף ממנו הגיעו לדף שלי היו פחות קישורים אחרים, הדף שלי יקבל ציון גבוה יותר.
		- יש משקל משמעותי יותר:
		- לקישורים שמופיעים במקום בולט בדף המקשר;
			- לטקסט שמופיע בקישור בדף המקשר;
			- להקשר הכללי של הקישור בדף המקשר.

# **כללים בסיסיים לקידום אתרים HillTop**

- לא מספיק לספור כמה קישורים יש לדף שלי, חשוב לבדוק האם הקישור לדף שלי הוא מתוך אתר "חשוב":
	- אינדקסים של אתרים שנבנו בידי מומחים, כמו אינדקס האתרים של !Yahoo או אתר dmoz.
	- אתרים שאליהם נכנסים אנשים רבים ושוהים בהם זמן ממושך, נחשבים לרלוונטיים בנושא בו הם עוסקים.
		- קישור מתוך אתרים כאלה נחשב ל"סמכותי" יותר.
- שני קישורים או יותר מאתרים "סמכותיים" יהפכו את הדף שלי ל"סמכותי".

# **כללי אצבע לקידום אתרים הכללים החשובים ביותר**

- ככל שהקישורים לאתר שלי פופולריים יותר הוא יקבל דירוג גבוה.
- רלוונטיות של הטקסט שמופיע בקישור תיתן לי דירוג יותר גבוה.
- עיצוב נח וידידותי של האתר שלי, דירוג של האתר כמהימן – על ידי מומחים של גוגל – ייתן דירוג יותר גבוה.
- והכי חשוב: דאגו שמלות המפתח תופענה בכותרת האתר
	- כאמור, בפס הכחול של הדפדפן.

### **כללי אצבע לקידום אתרים כללים נוספים**

- דאגו לתוכן רלוונטי ומקורי
- דאגו לעדכון שוטף של האתר
- אתר שמתעדכן תכופות מקבל דירוג גבוה יותר
- חפשו בעלי אתרים אחרים באותו תחום ודאגו לקישורים הדדיים של האתרים שלכם
- הטמיעו את הטכנולוגיות החדשות לבנית אתרים באתר שלכם
- Google מקדמת את התקן המעודכן5HTML שמקל על בנית אתרים ומקל עליה לפענח את תוכנם.
- רב האתרים הישראלים מפגרים בתחום זה לעומת אתרים בעולם.

## **כללי אצבע לקידום אתרים כללי "אל תעשה"**

- **לא כדאי לנסות להערים על מנוע החיפוש**, למשל על ידי כך שהאתר שלכם יציג תוכן שונה לגולשים ולמנוע החיפוש )אתרים עשויים לדעת מתי הגולש הוא הזחלן של .)Google
	- **הימנעו מחזרה לא סבירה על מלות המפתח.**
- **היזהרו מתוכנות אוטומטיות** שמגדילות את נפח הגלישה בצורה מלאכותית.
	- **דאגו לקישורים אותנטיים לאתר שלכם**  והימנעו מרכישת קישורים מאתרים לא רלוונטיים
	- **אל תעתיקו תוכן או מלל מאתרים אחרים**  זה מוריד את הדירוג.

## **גוגל מענישה: "הרחקה" ל-BMW מתוצאות החיפוש**

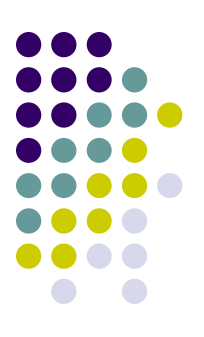

#### **כך הוצג האתר לגולשים וכך הוא הוצג למנוע החיפוש**

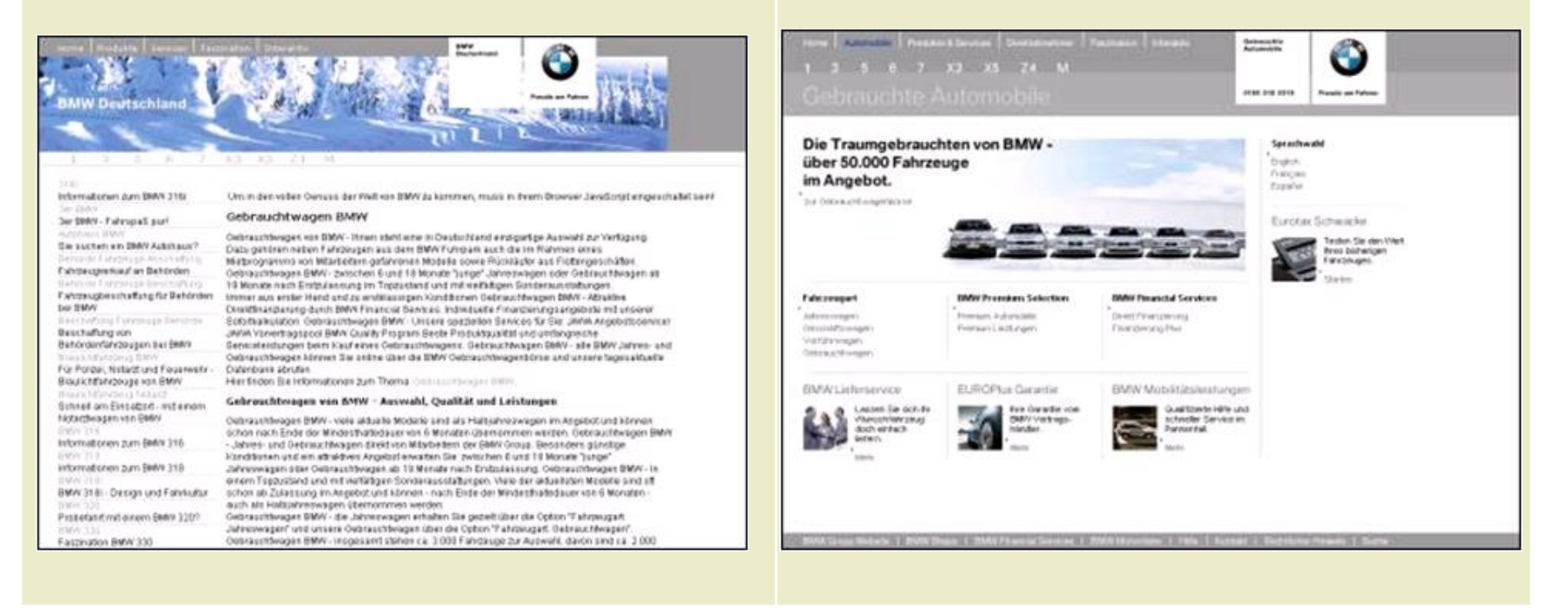

#### **בניית אתר אינטרנט**

#### Google Sites באמצעות

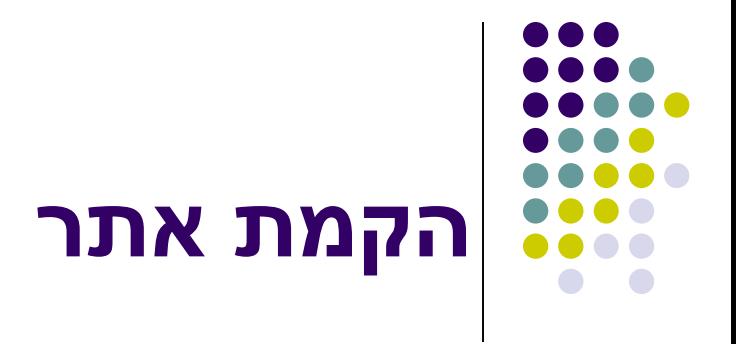

#### קיימים מנועים רבים לבניית אתרים:

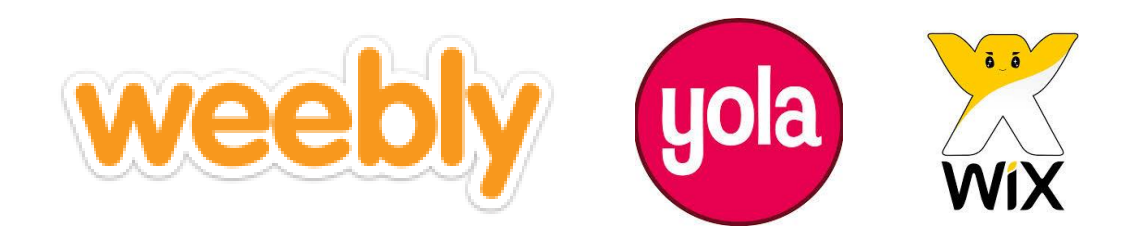

ועוד...

#### חשוב שלא תהיה תלות במקים האתר.

# **הקמת אתר באמצעות Sites Google**

- הקמת אתר
- עריכת דפים
- הוספת דפים
	- ניהול האתר